## **Tipps zur Querruderdifferenzierung bei JETI Duplex DC/DS-Sendern**

Normalerweise wird die Umschaltung der Differenzierung (mehr – weniger…) zusammen mit den Flugphasen vorgenommen. Daher hier kein Schalter notwendig, auf "S" wie separat umstellen und die Werte positiv/negativ in jeder Flugphase jeweils wie gewünscht einstellen.

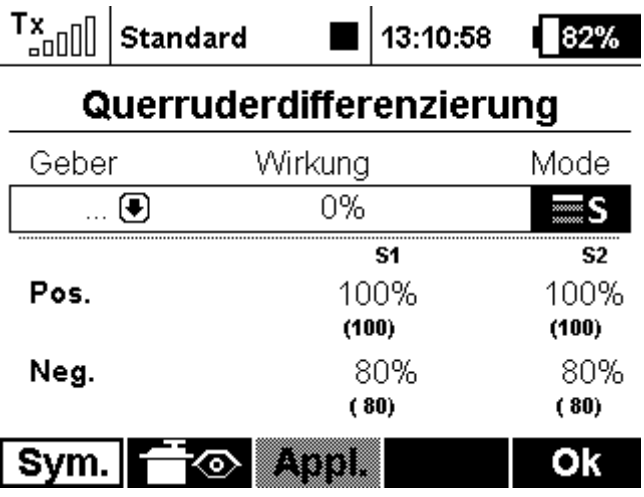

Alternativ:

Einen Schalter zuordnen (hier "Sc") und einen Vorgabewert (hier 10%) wählen. Dann wird jeweils 10% dazu bzw. 10% abgezogen vom Servoweg. Die Feineinstellung kann man dann wieder unter "Pos." Und "Neg." für jedes Servo einzelnd vornehmen. In den Klammern werden dann jeweils die ausgegebenen Werte angezeigt. Die Kontrolle ist hier über die Taste "Servomonitor" (Taste F1 ganz links unter dem Display mit dem Bild "Servo + Auge")

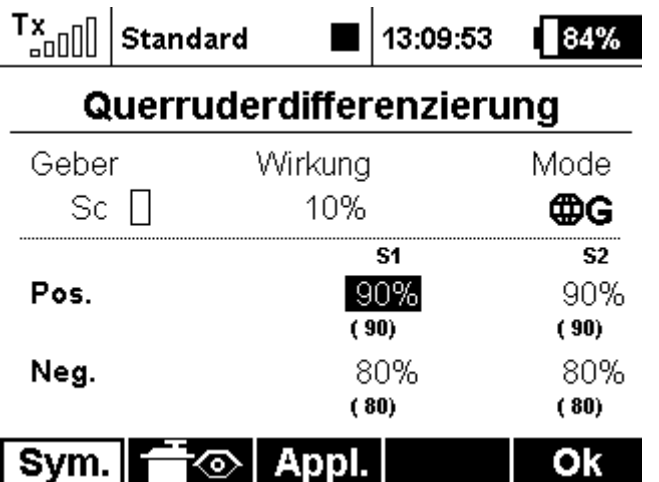

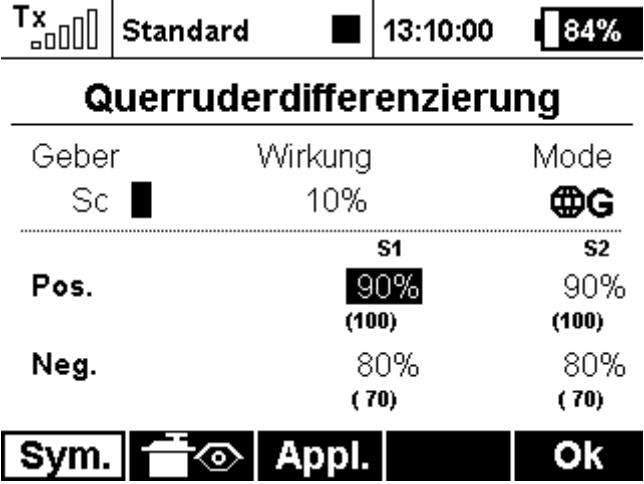